## **Inserir o título aqui (Com este estilo de letra: Arial, 14). O título deve ser claro e conciso (Não ultrapasse duas linhas e utilize parágrafo único, não tecle "enter" no título).**

**Inserir o nome dos autores aqui, separados por vírgula (com este estilo de letra: Arial, 10). Escrever por extenso pelo menos o nome inicial e o sobrenome final (ex: Eduardo M. Ethur) ou todo o nome por extenso (Ex: Eduardo Miranda Ethur). Não abrevie o primeiro nome. Após o nome colocar numeral em sobrescrito relacionado ao endereço e indique entre parenteses a categoria dos autores: Pesquisador (PQ), Prof. de ensino fundamental/médio (FM), Pós-graduando (PG), Estudante (IC), Técnico (TC). Coloque um asterisco para indicar o autor principal.** *Indicar o e-mail do autor principal.*

*Inserir aqui o(s) endereço(s) (com este estilo de letra: Arial, itálico, 9).*

Palavras Chave: *Inserir aqui as palavras chave (letra: Arial, itálico, 9) separadas por vírgula (máximo de 6 palavras até 30 caracteres).*

**Introdução**

Inserir aqui a introdução (letra: Arial, 10).

Caso haja dificuldade em colar a figura ou tabela no texto em duas colunas ou desejar que a figura saia em texto de uma coluna, colocar a figura, tabela ou esquema no final do documento, indicando no texto onde deseja que a mesma seja inserida.

**Resultados e Discussão**

Inserir aqui resultado e discussão (letra: Arial, 10).

Inserir as figuras no espaço que achar conveniente.

**Figura X.** Inserir aqui título de figura.

Caso não tenha tabelas, simplesmente delete o espaço abaixo, destinado à mesma.

**Tabela X.** Estilo Word VD\_Table\_Title. Inserir a tabela desejada após o título da mesma. Em seguida selecionar toda a tabela e aplicar o estilo Word TC Table Body

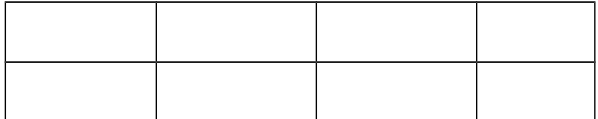

\* Inserir aqui notas necessárias (estilo Word - Table\_Footnote)

## **Conclusões**

Inserir aqui conclusões (letra: Arial, 10).

 $\mathcal{L}_\text{max}$  , where  $\mathcal{L}_\text{max}$  , we have the set of  $\mathcal{L}_\text{max}$ 

## **Agradecimentos**

Inserir aqui agradecimentos. Procure usar este tipo de letra, embora possa usar letras maiúsculas.

Use o espaço abaixo para referências, seguindo o estilo indicado.

Curtis, M. D.; Shiu, K.; Butler, W. M. e Huffmann, J. C. *J. Am. Chem. Soc.* **1986**, *108*, 3335.

<sup>2</sup> Curtis, M. D.; Shiu, K.; Butler, W. M. e Huffmann, J. C. *J. Am. Chem. Soc.* **1986**, *108*, 3335.